## **PivotTableLayout**

**Introduced in build 9.1**

## **Description**

 $\Gamma$ 

The [Pivo](https://wiki.softartisans.com/display/EW9/PivotTable.PivotTableLayout)tTableLayout class contains the set of properties specific to the layout of pivot tables. To get a PivotTableLayout object, use Pivo [tTable.PivotTableLayout](https://wiki.softartisans.com/display/EW9/PivotTable.PivotTableLayout) .

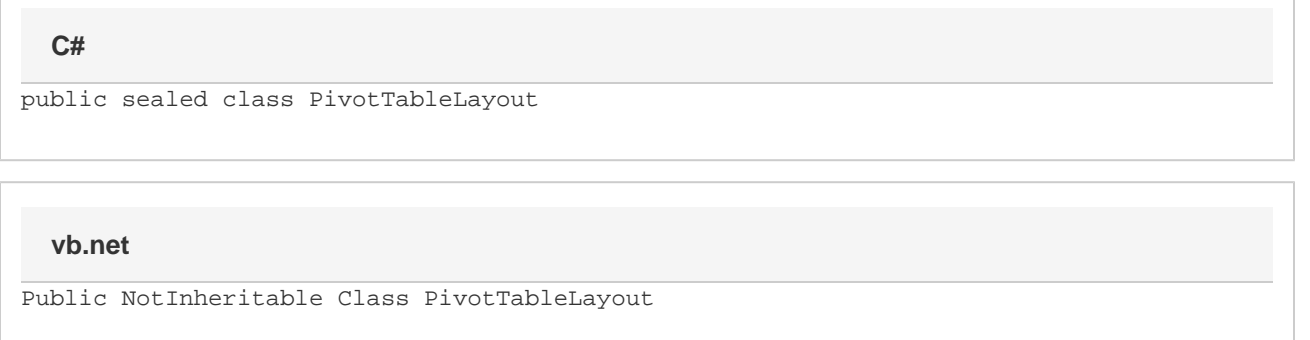

## **Properties**

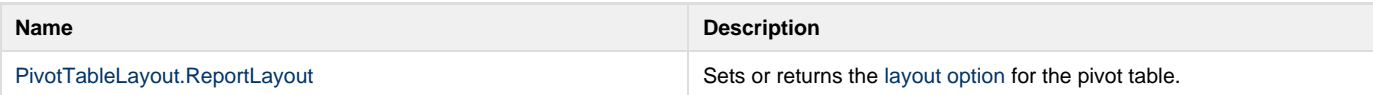

## **Nested Classes**

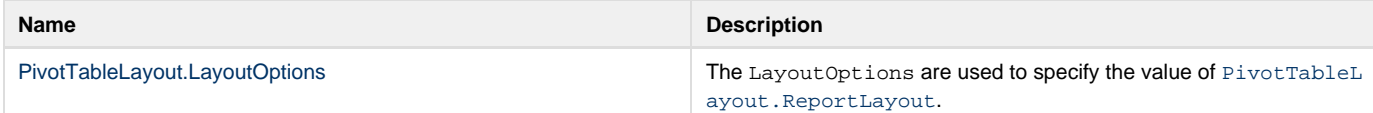